搜索

#### Contents [Hide]

- . 1. 描述
- . 2. 参数
- . 3. [HTTP](http://manage.india.resellerclub.com/kb/answer/1270) 方法
- . 4. 测试 URL 请求范例
- . 5. 返回值

# 描述 [Top](http://manage.india.resellerclub.com/kb/answer/1270)

获取符合条件的客户信息

## 参数 [Top](http://manage.india.resellerclub.com/kb/answer/1270)

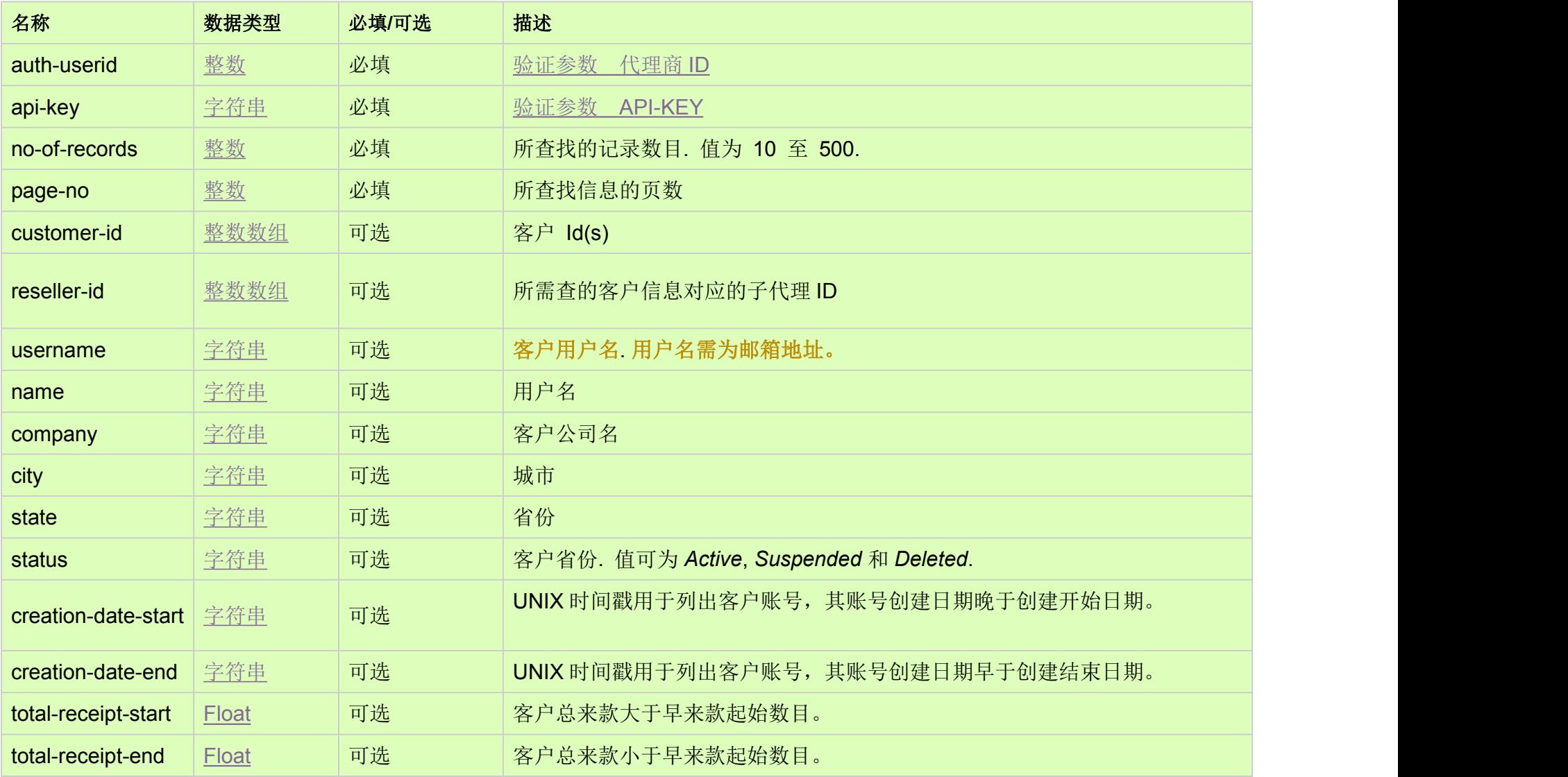

# HTTP 方法 [Top](http://manage.india.resellerclub.com/kb/answer/1270)

GET

测试 URL 请求范例 [Top](http://manage.india.resellerclub.com/kb/answer/1270)

https://test.httpapi.com/api/customers/search.json?auth-userid=0&api-key=key&no-of-records=10&page-no=1

- 客户的信息包含如下:
- 客户 Id (customer.customerid)
- 客户用户名 (customer.username)
- 父级代理商的代理 ID (customer.resellerid)
- 名称 (customer.name)
- 公司名 (customer.company)
- 城市 (customer.city)
- 省份 (customer.state)
- 国家代码 (customer.country)
- 当前状态 (customer.customerstatus)
- 总来款 (customer.totalreceipts)
- 与搜索条件相符的客户数量 (recsindb)

## 返回值 [Top](http://manage.india.resellerclub.com/kb/answer/1270)

返回值包含符合条件的客户信息:

符合搜索条件的客户信息数量 (recsonpage)